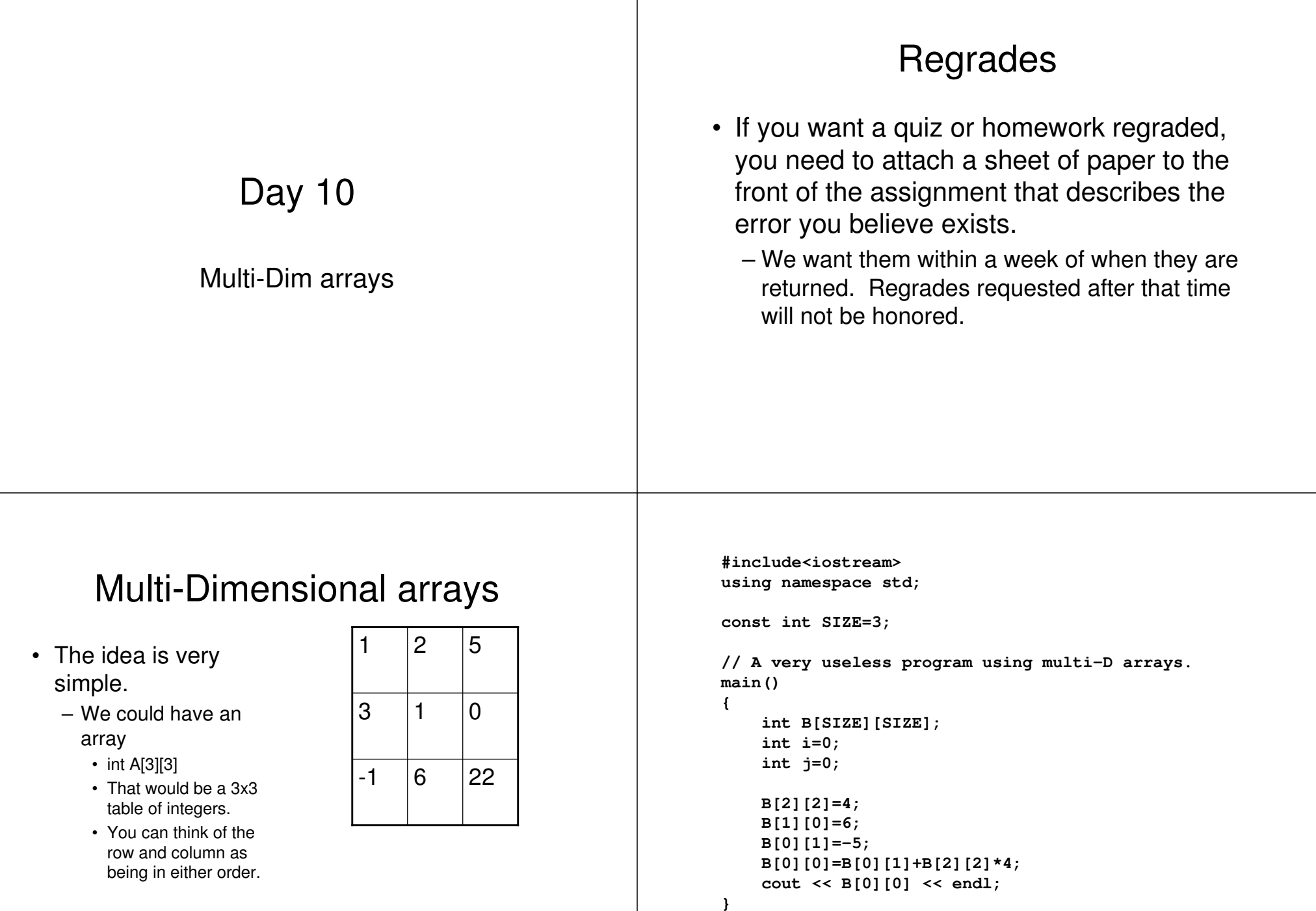

## **double time(double travel[][SIZE], int location[], int steps) {** Issues with functions **int i=0; double tmp=0.0; int start, end;** • It turns out you need to specify the size of **if(steps<2)** all but the first dimension in the parameter **return(0.0); // No place to go!** list. **while(i<(steps-1)) {** – You can specify them all if you wish **start=location[i]; end=location[i+1];** – So: **cout << i << " " << start << " " << end << endl; tmp=tmp+travel[start][end];** • **void initArray(double A[][SIZE]) i=i+1;** – OR**} return(tmp);** • **void initArray(double A[SIZE][SIZE]) }**  $1 of 3$ **main() void initArray(double A[][SIZE]) { { A[0][0]=0; int trip1[4]={0,2,3,0}; A[0][1]=20; int trip2[5]={0,1,2,1,0}; double travel[SIZE][SIZE]; A[0][2]=5; A[0][3]=20; initArray(travel); A[1][0]=15; cout << "trip 1 takes: " << time(travel,trip1,4) << endl; A[1][1]=0; cout << "trip 2 takes: " << time(travel,trip2,5) << endl; A[1][2]=25; }A[1][3]=10; A[2][0]=5; A[2][1]=25; A[2][2]=0; A[2][3]=25; A[3][0]=20; A[3][1]=15; A[3][2]=25; A[3][3]=0; }**  $3 of 3$  $2$  of  $3$

## Scope

- General theme:
	- Variables are only "visible" in the function (including main) in which they are declared.
- Ramifications
	- I can have two variables in different functions with the same name.
		- **They do not conflict**.
	- If you want to share information between functions, you need to pass it as an argument/parameter or as <sup>a</sup> return value.
	- In the debugger "out-of-scope" variables are not displayed.

## Scope

- Globals
	- You can declare <sup>a</sup> variable to have global scope.
	- All functions (at least all in the same file) can use it.
- **Do not use globals**
	- One exception: global constants can be acceptable.
- To declare <sup>a</sup> global, just place it at the top of the file, outside of any function.

## Example from "wrong.cc" of P0

**#include<iostream> using namespace std;**

**const int STEPS=8;**

**double my\_intpower(double value, int power) {**

**-- more code goes here --**